# Managing hosts with Zabbix LLD

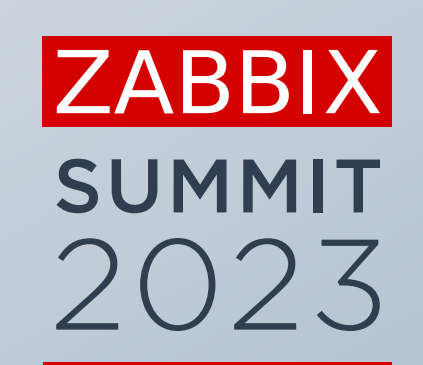

**Kaspars Mednis**

Chief Trainer, Zabbix, Latvia

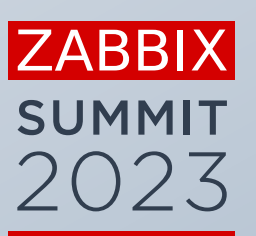

 $\bullet$ 

 $\bullet$ 

 $\mathcal{A}$ 

# THE PROBLEM

# What is the problem?

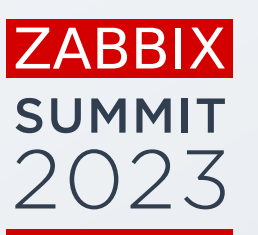

Zabbix provides infrastructure for all training courses:

- **■** Virtual machines for students
- **•** Preinstalled virtual machines
- **•** Trainer machine
- **E** Shared Zabbix server instance
- **The Training resources to monitor (Databases, SNMP simulator, Applications)**

Sometimes something goes wrong with these machines

# What can go wrong?

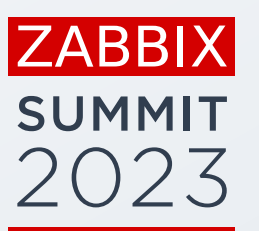

Machines are created automatically from a script

The job sometimes fails because of various reasons:

- **BED 3rd party resources temporally unavailable**
- **EXECT:** Temporary networking problems
- **EXEC** Breaking changes in Zabbix
- **EXE** Breaking changes in operating system or critical applications
- **E** It just fails catastrophically for some other reason

### What happens next?

#### 10 AM in Sydney 2 AM in Riga

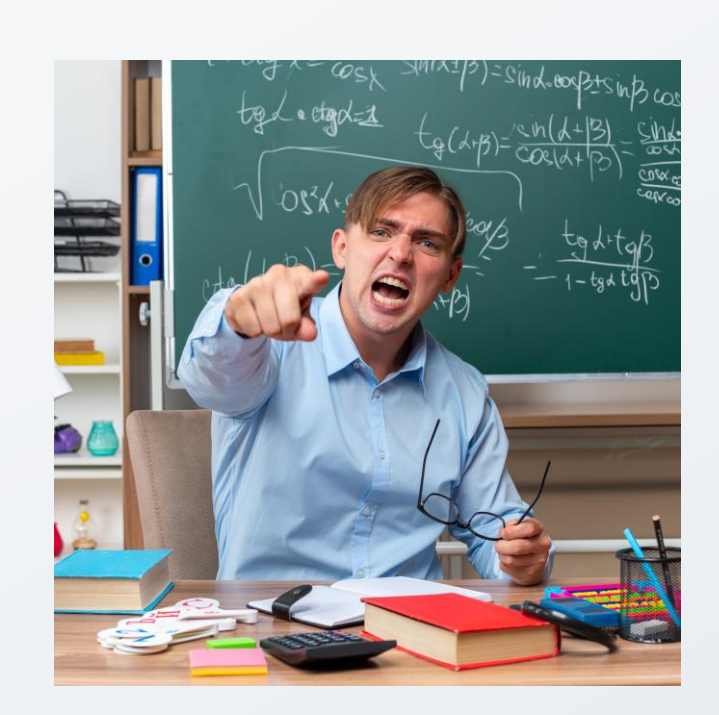

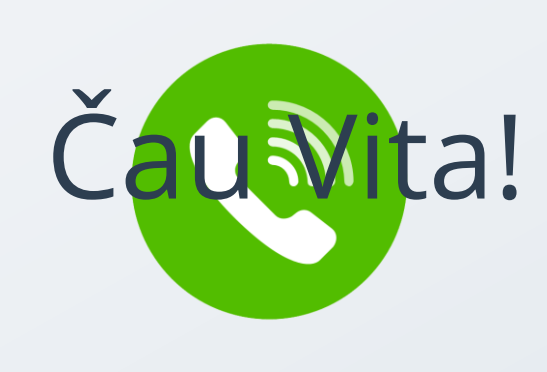

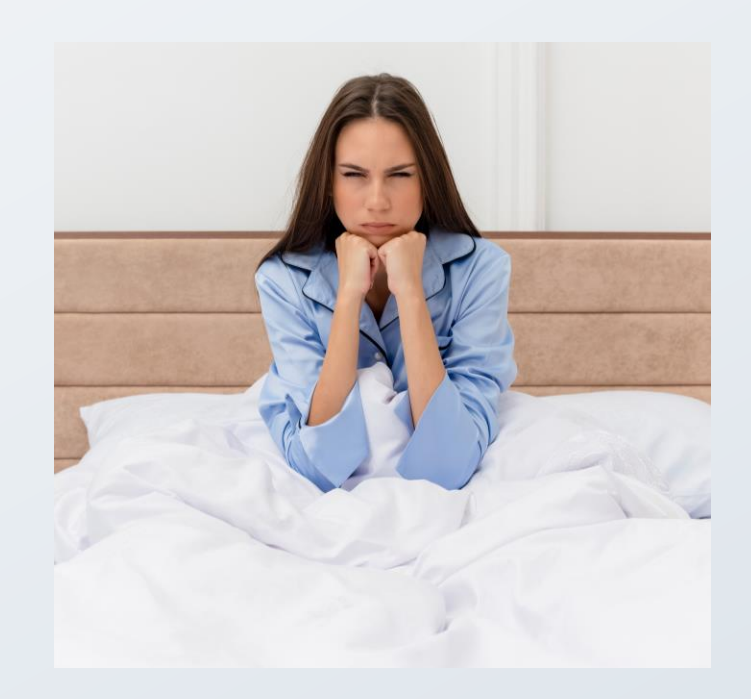

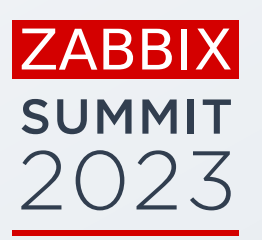

#### How to avoid this?

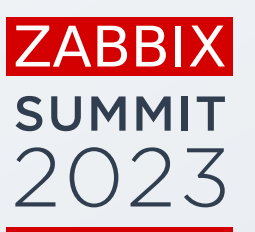

#### Monitor training infrastructure using

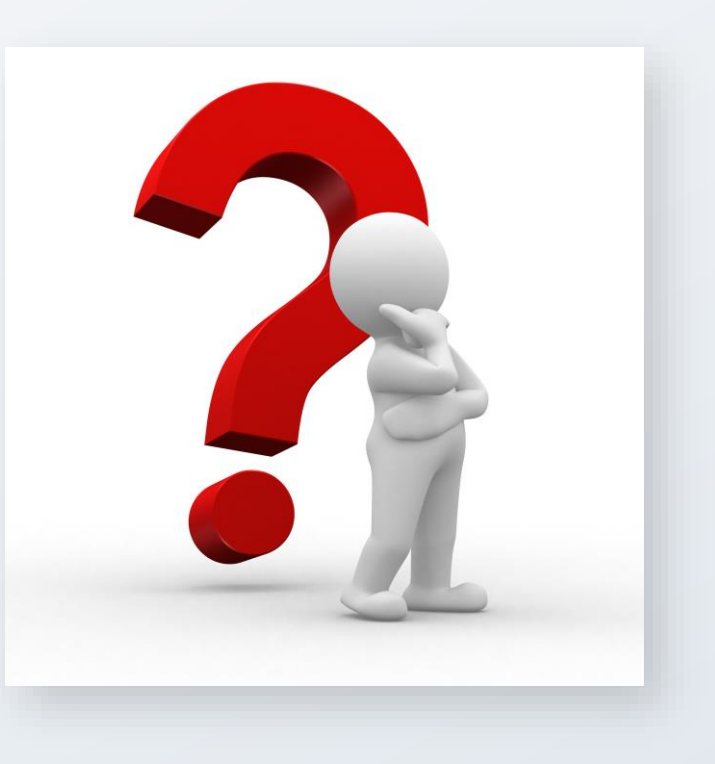

### What needs to be monitored?

It depends on machine type and training course

- **E** Virtual machine is successfully created at all
- Zabbix agent is accepting connections
- Zabbix server is up and running
- Zabbix frontend is accessible by http or https
- All containers are up and running

ZABBI>

**SUMMIT** 

### Some unexpected scenarios

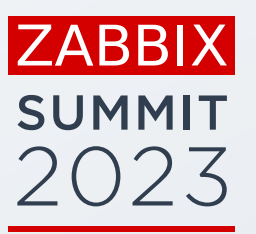

#### Some IP addresses may appear in malware lists

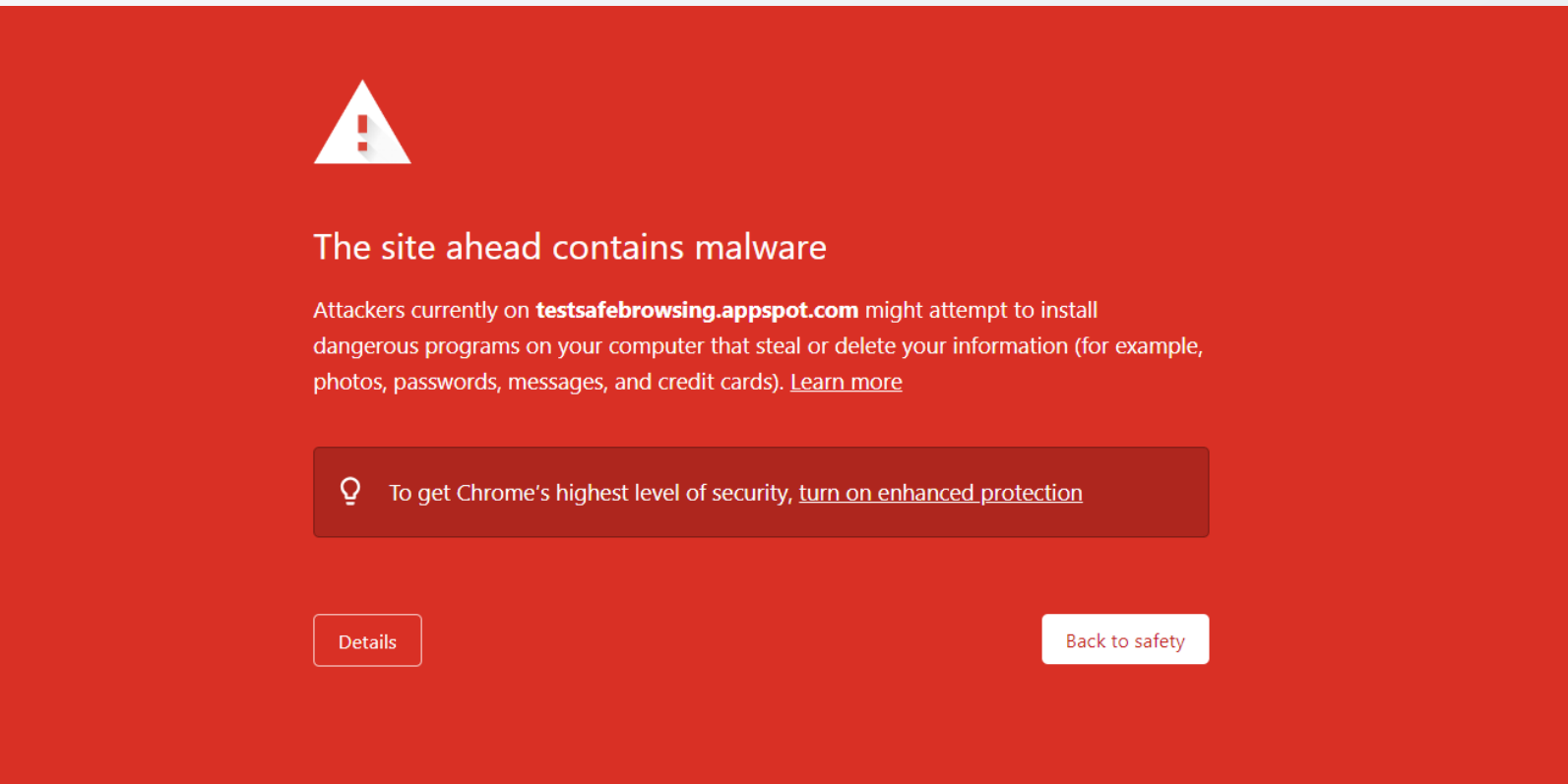

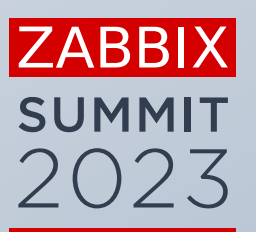

 $\bullet$ 

 $\bullet$ 

 $\mathcal{A}$ 

# SOLUTION

### SOURCE DATA

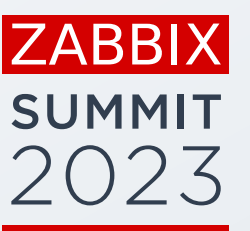

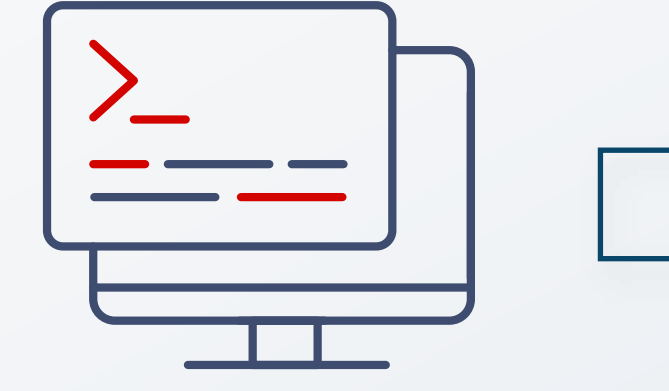

VM Name: student-2023-01 DNS Name: student-01-zbxtr-2023.zabbix.training IP Address: 192.22.207.89 Username: root Password: aiNgahjahj6z End date: 2023-10-07

VM Name: student-2023-02 DNS Name: student-02-zbxtr-2023.zabbix.training IP Address: 112.71.79.109 Username: root Password: aiNgahjahj6z End date: 2023-10-07

....

### HOST DISCOVERY

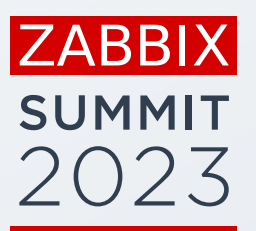

#### **E** Discovery rule transforms text data to JSON

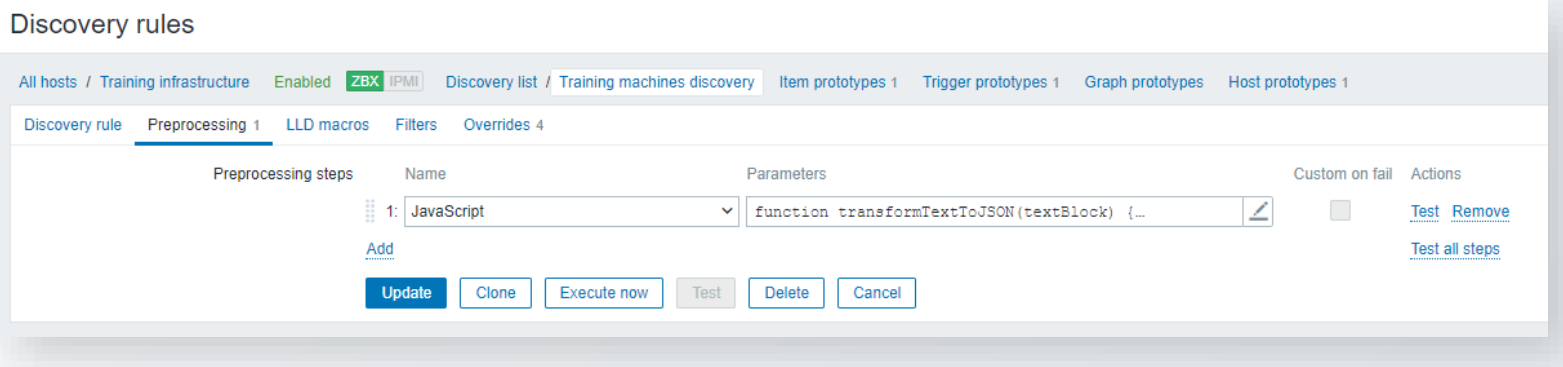

**• Templates are assigned using overrides** 

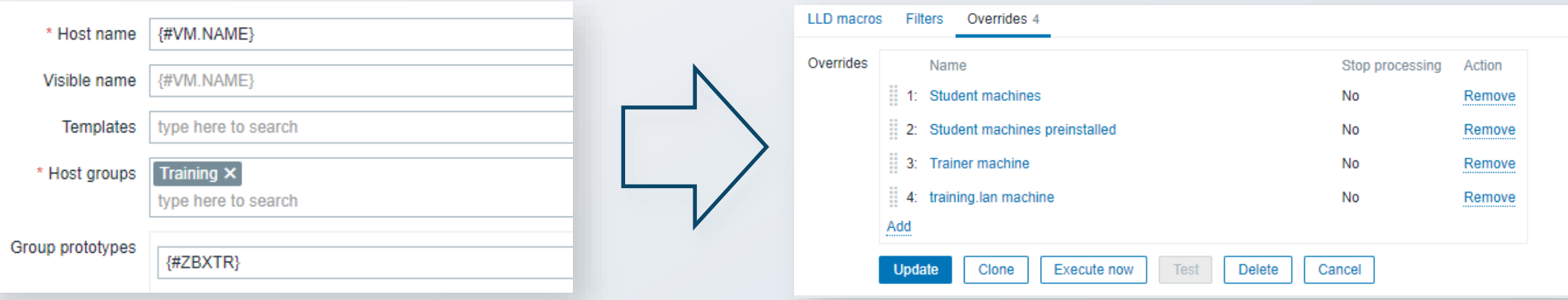

#### OVERRIDE DETAILS

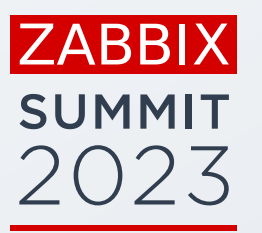

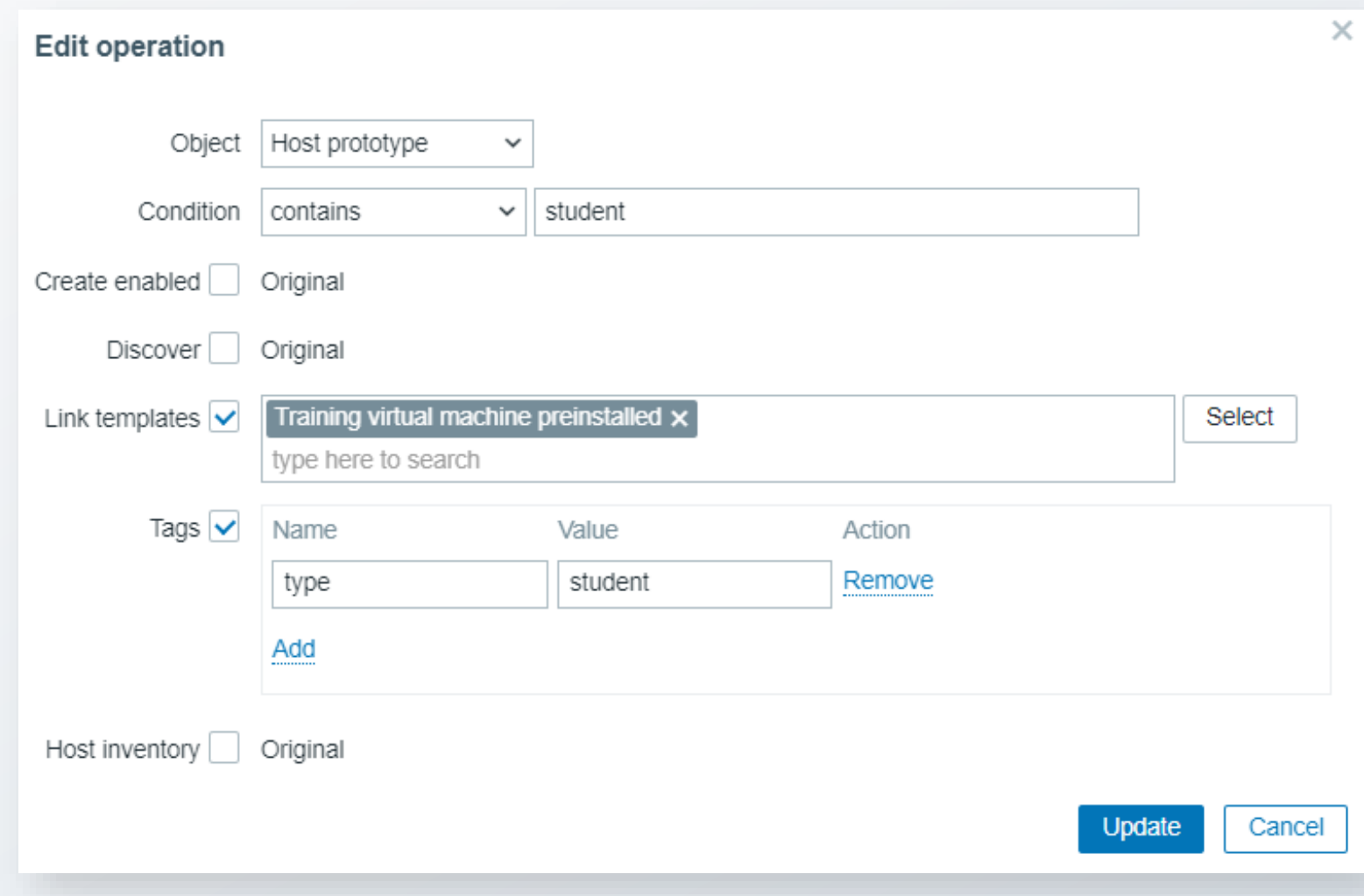

#### TEMPLATES

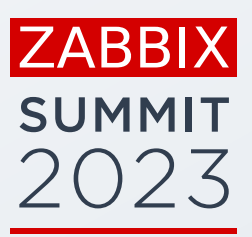

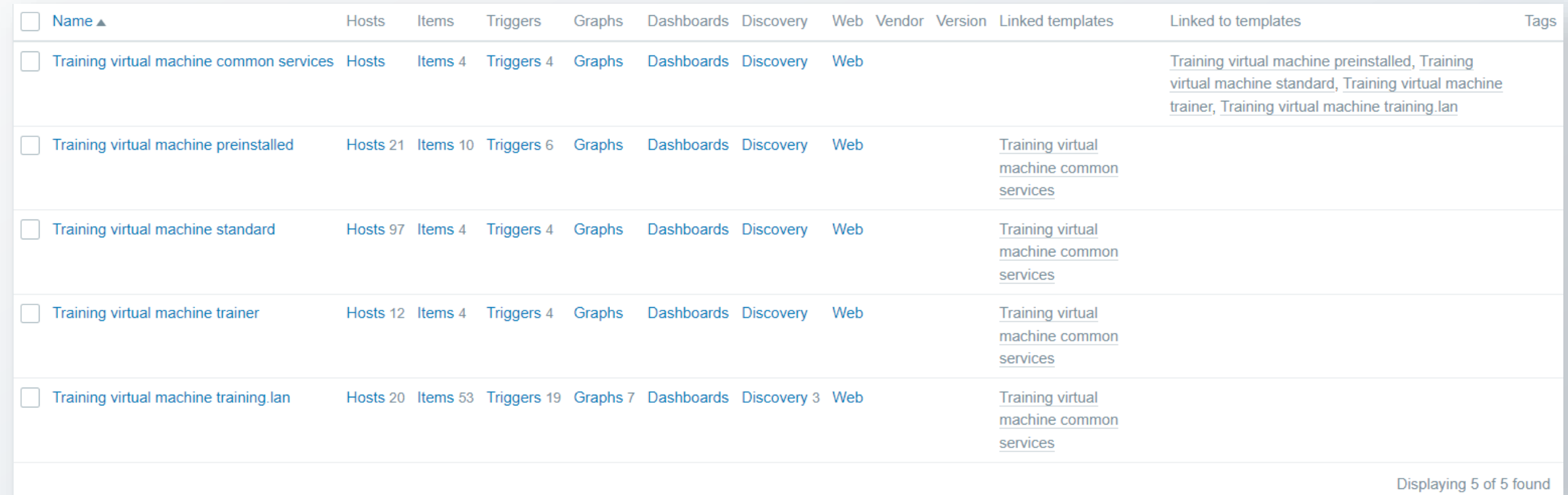

### RESULT

#### Using Zabbix LLD and host prototypes

- **EXECT:** Script sends a JSON object with all machines after finishing
- Zabbix creates a host for each virtual machine

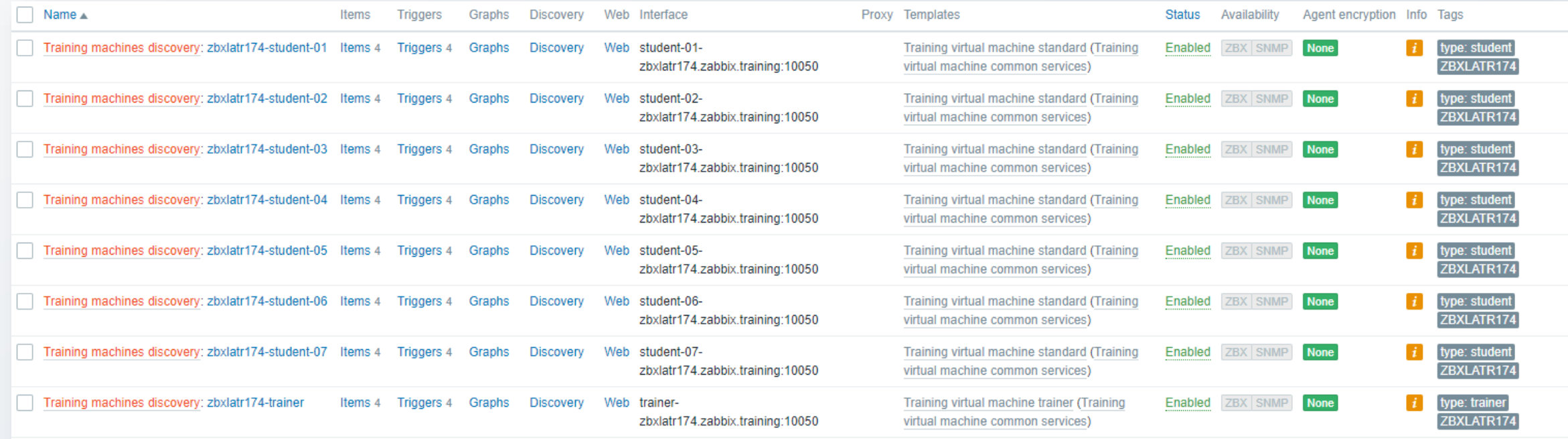

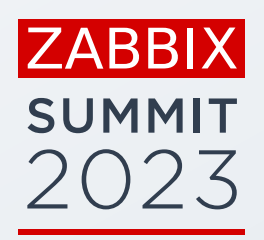

#### TRIGGERS

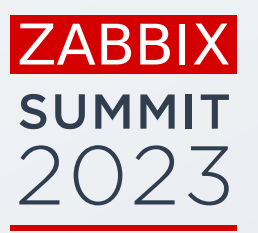

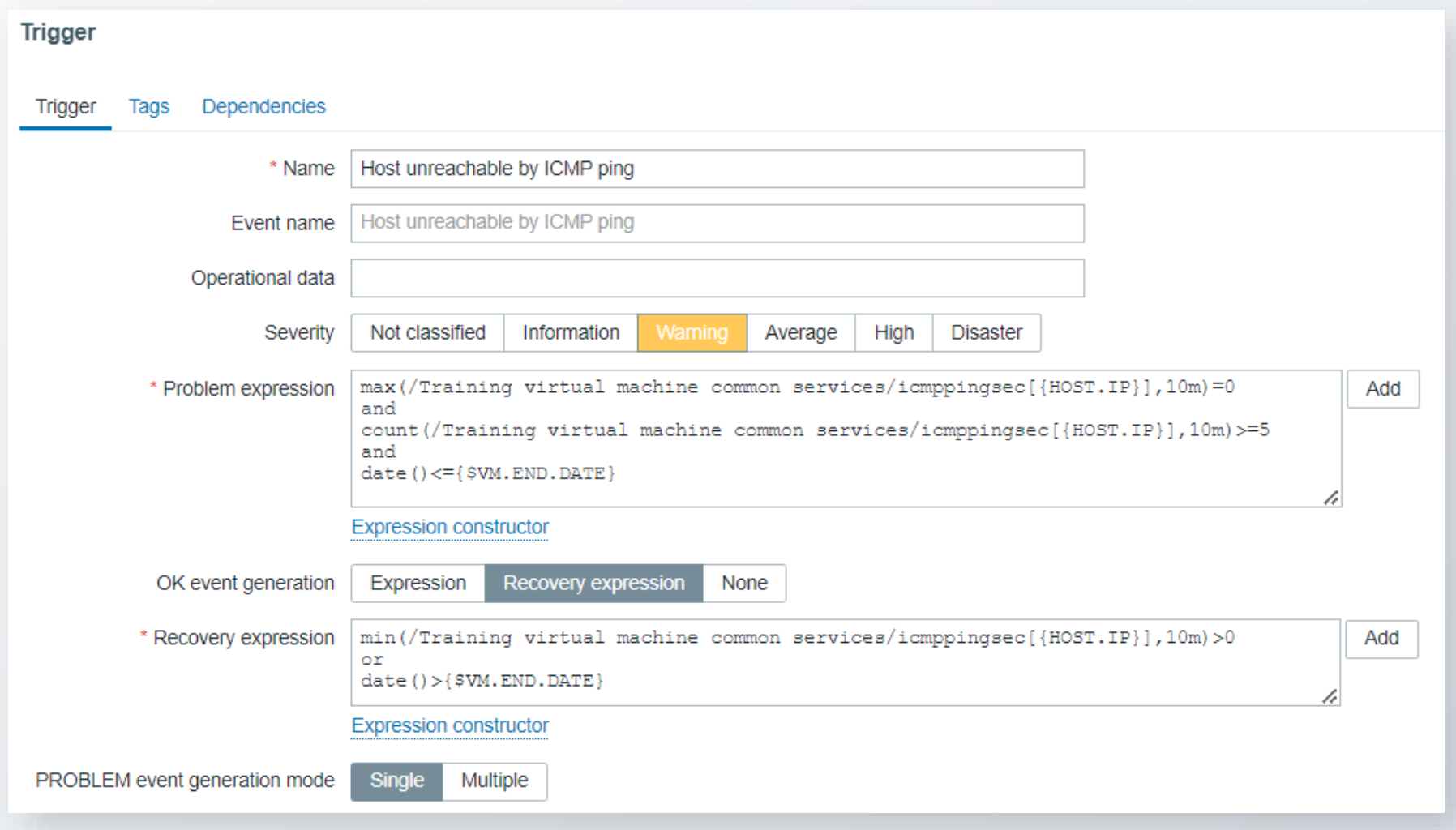

### VISUALIZATION

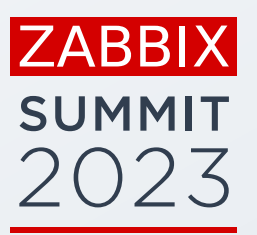

#### A dashboard representing current infrastructure status

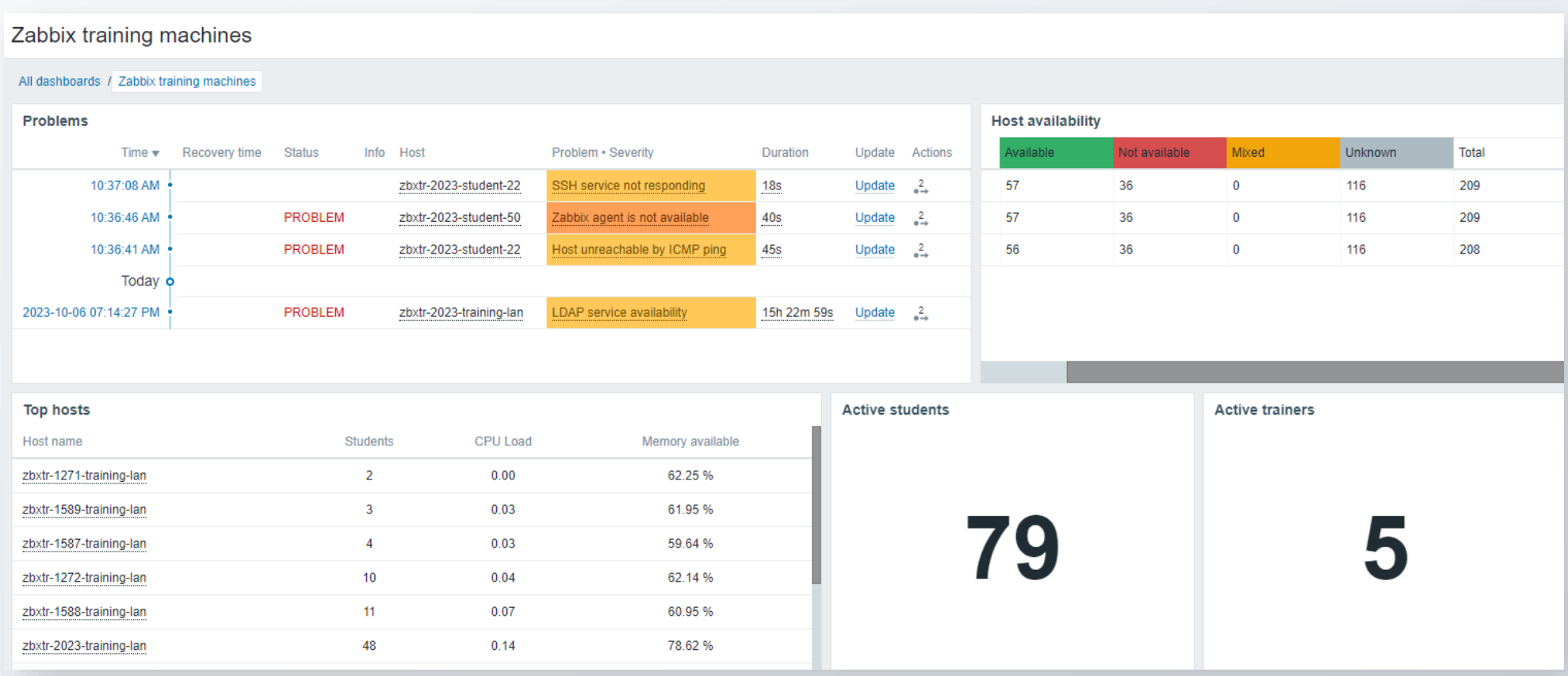

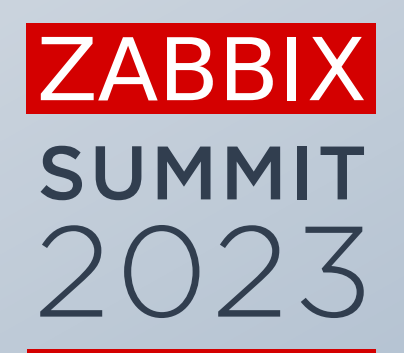

# Thank You!

**Kaspars Mednis**

Chief Trainer, Zabbix, Latvia